## DEMEX **LED** signal lamps

特力材料886-3-5753170 胜特力电子(上海) 86-21-54151736 胜特力电子(深圳) 86-755-83298787 Http://www.100y.com.tw

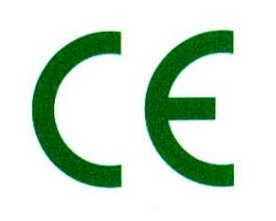

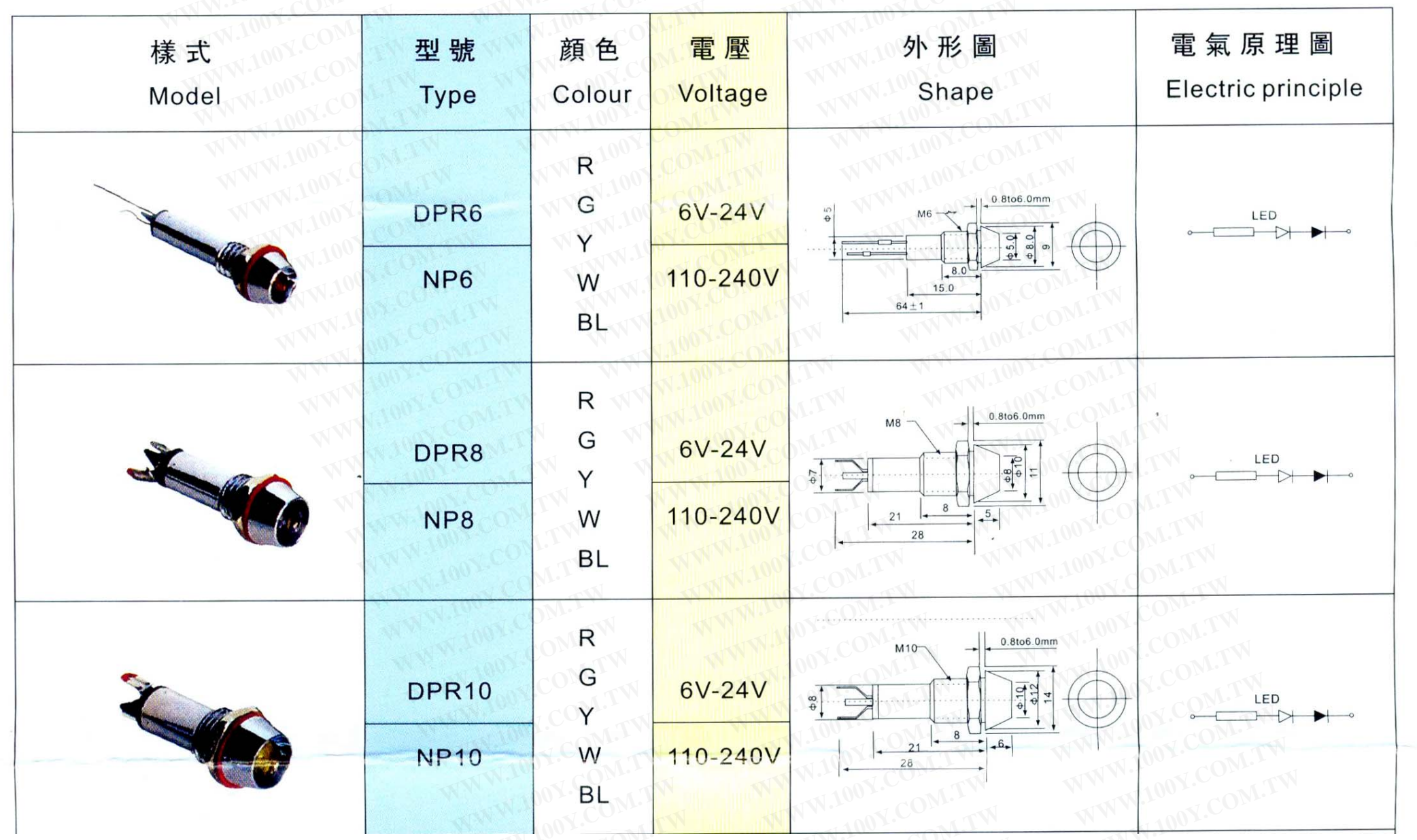

![](_page_1_Figure_0.jpeg)